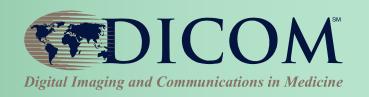

# Analytic Workflow: From Images to Reports

**Kevin O'Donnell** 

Toshiba Medical Research Institute - USA, Inc. Sr. R&D Manager

**Chair, DICOM WG10 Past Chair, DICOM Standards Cmte** 

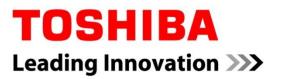

## Dataflow & Workflow

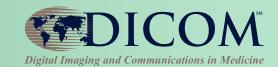

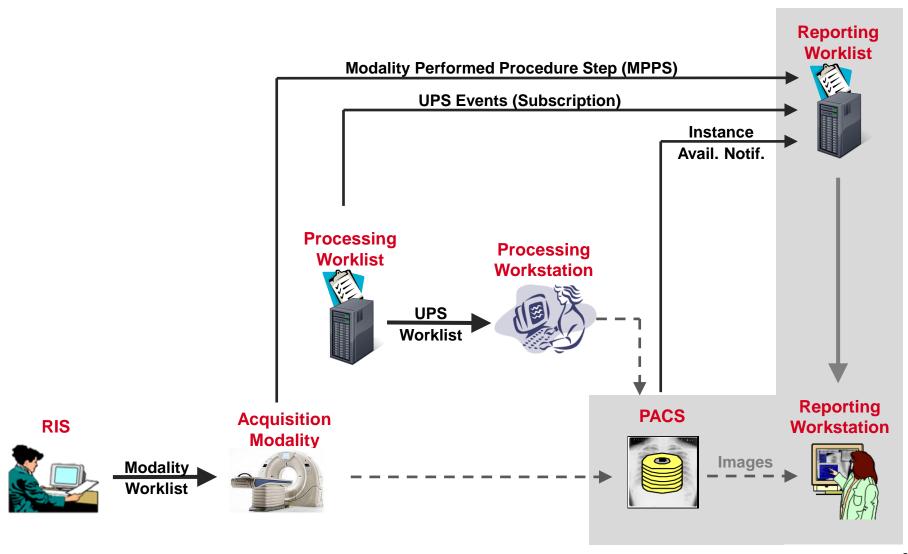

# "Post-Acquisition" Workflow

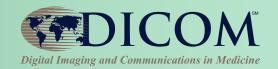

## **Example "Workitem" Tasks:**

- 3D View Generation
- Computer Aided Detection
- Clinical Applications
- Pre-fetching
- Image Routing
- CD Burning
- Image Importing

• ...

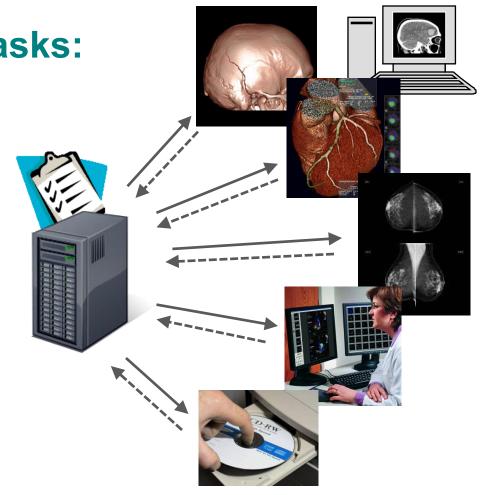

# Unified Procedure Step (UPS) Policital Imaging and Communications in Medicine

#### Add "Create Workitem" & "Push Workflow"

- Request another system to add item to worklist
- Replacement for implicit workflow ("push to a box and hope for the best")

#### Simplify Implementation

- GPWL had N:M relation of SPS:PPS
- State diagram was very complex

#### Improve Status/Result Monitoring

 Getting PPS feed was awkward; required configuration and forwarding

Both RESTful (UPS-RS) and DIMSE APIs

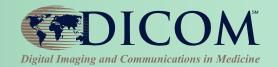

**UPS** Object

Relationship

Sched, Task Details

**Progress** 

Performed Task Details

A <u>Workitem</u> has its attributes grouped into 4 Modules:

(this does not affect processing; just for logical organization)

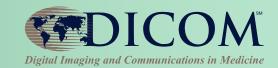

UPS Object
Relationship

Sched. Task Details

Progress

**Performed Task Details** 

#### **Relationship Module**

- Patient demographics
- Admission details
  - Order details
  - Requested Procedure
  - Accession #
  - Reason for Requested Procedure
  - Requesting physician/department
  - etc...

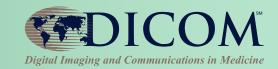

UPS Object

Relationship

Sched. Task Details

**Progress** 

Performed Task Details

#### **Scheduled Proc. Info. Module**

- Priority
- Requested perform/completion time
- Requested resources/location
- Requested Procedure descrip./codes
- Requested Processing parameters
- List of Input data IDs & Location
- Input Data Availability Flag
- Requested Output Location
- etc...

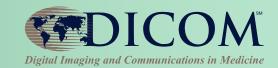

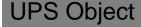

Relationship

Sched. Task Details

Progress

Performed Task Details

#### **Progress Module**

- UPS State (Scheduled, In-Progress, Completed, Canceled)
- Progress Status Numerical (e.g. % complete)
- Progress Status Description
   (e.g. Annealing phase complete)
- Contact information for performer (e.g. phone #)
- etc...

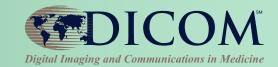

**UPS** Object

Relationship

Sched. Task Details

Progress

**Performed Task Details** 

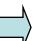

#### Performed Proc. Info. Module

- Time Performed/completed
- Performing resources/location
- Performed Procedure descrip./codes
- Performed Processing parameters
- List of Output data IDs & Location
- etc...

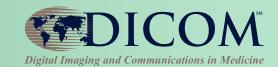

A UPS Object is managed by one SCP. (It doesn't move)

4 SOP Classes can be used to operate on a UPS object.

Each SOP Class supports a few related operations.

SCU/SCP not *required* to implement <u>all</u> the SOP Classes. Can implement SOP Classes based on the operations it needs.

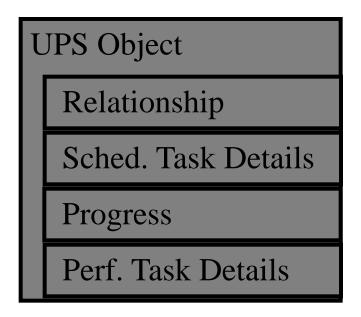

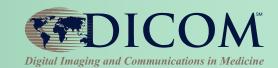

#### **UPS Push SOP Class**

allows SCU systems to:

- \* <u>create (push)</u> a new worklist item (i.e. instance) on a worklist
- \* <u>request cancellation</u> of a worklist item

### **UPS** Object

Relationship

Sched. Task Details

**Progress** 

Perf. Task Details

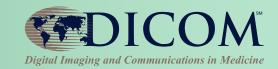

#### **UPS Pull SOP Class**

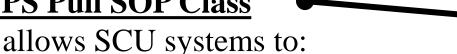

- \* query a worklist for matching items
- \* get details for a worklist item
- \* take ownership/control (pull) of a worklist item
- \* modify progress/status/result details for the worklist item
- \* *finalize* a controlled worklist item as Completed or Canceled.

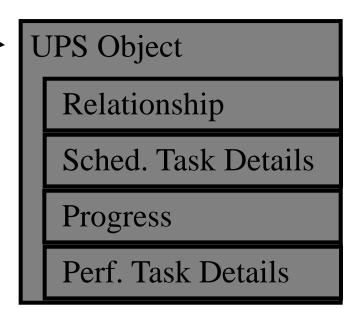

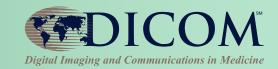

#### **UPS Watch SOP Class**

allows SCU systems to:

- \* query a worklist for items of interest
- \* <u>subscribe/unsubscribe</u> for change events for <u>one</u> worklist item
- \* <u>subscribe/unsubscribe</u> for change events for *all* worklist items
- \* get details for a worklist item
- \* request cancellation of a worklist item

**UPS** Object

Relationship

Sched. Task Details

Progress

Perf. Task Details

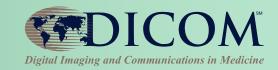

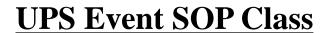

allows SCU systems to:

\* <u>receive</u> change events for worklist items

**UPS** Object

Relationship

Sched. Task Details

**Progress** 

Perf. Task Details

# UPS Interfaces: DIMSE and RESTful

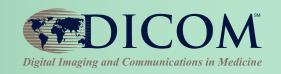

## **DIMSE (Traditional DICOM Protocol)**

Push/Pull/Watch/Event SOP Classes

### **RESTful (New Web Protocol)**

- UPS-RS Supplement 171 (Final Text)
- HTTP Interface to UPS Service
- Mostly Request/Response for each DIMSE message
- Uses WebSockets for Events

SCP can serve DIMSE clients & RESTful clients interacting with the same UPS workitems.

# **UPS-RS Summary**

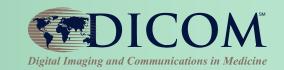

| Action Type               | Section      | Method & Resource                                                   |
|---------------------------|--------------|---------------------------------------------------------------------|
| <u>CreateUPS</u>          | <u>6.9.1</u> | POST {+SERVICE}/workitems{?AffectedSOPInstanceUID}                  |
| <u>UpdateUPS</u>          | 6.9.2        | POST {+SERVICE}/workitems/{UPSInstanceUID}{?transaction}            |
| <u>SearchForUPS</u>       | 6.9.3        | GET {+SERVICE}/workitems{?query*}                                   |
| RetrieveUPS               | 6.9.4        | GET {+SERVICE}/workitems/{UPSInstanceUID}                           |
| <u>ChangeUPSState</u>     | <u>6.9.5</u> | PUT {+SERVICE}/workitems/{UPSInstanceUID}/state                     |
| RequestUPSCancellation    | 6.9.6        | POST {+SERVICE}/workitems/{UPSInstanceUID}/cancelrequest            |
| CreateSubscription        | 6.9.7        | <u>POST</u>                                                         |
|                           |              | {+SERVICE}/workitems/{UPSInstanceUID}/subscribers/{AETitle}{?deleti |
|                           |              | onlock}                                                             |
|                           |              | {additional methods omitted for brevity}                            |
| SuspendGlobalSubscription | 6.9.8        | POST {+SERVICE}/workitems/1.2.840.10008.5.1.4.34.5/                 |
|                           |              | {additional methods omitted for brevity}                            |
| <u>DeleteSubscription</u> | 6.9.9        | DELETE {+SERVICE}/workitems/{UPSInstanceUID}/                       |
|                           |              | subscribers/{AETitle}                                               |
| <u>OpenEventChannel</u>   | 6.9.10       | GET {+WSSERVICE}/subscribers/{AETitle}                              |
| SendEventReport           | 6.9.11       | N/A                                                                 |

See DICOM PS3.18 for details

## **UPS Pull Workflow Example**

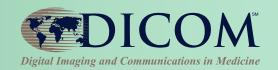

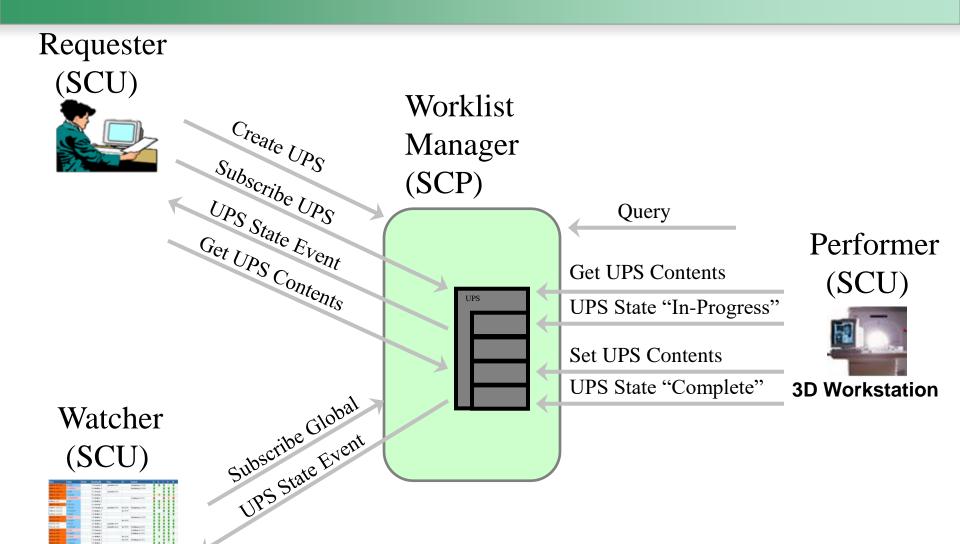

**Dashboard System** 

## Pull Workflow

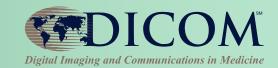

SCP

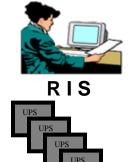

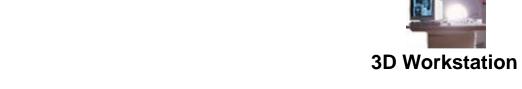

- Give me a list of tasks that need to be done (C-FIND)
- I will do that one
  (N-ACTION Set to IN-PROGRESS)
- Record these details in the UPS
  (N-SET attribute values)
- I am finished
  (N-ACTION Set to COMPLETE)

## Push Workflow

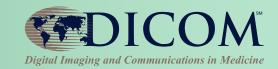

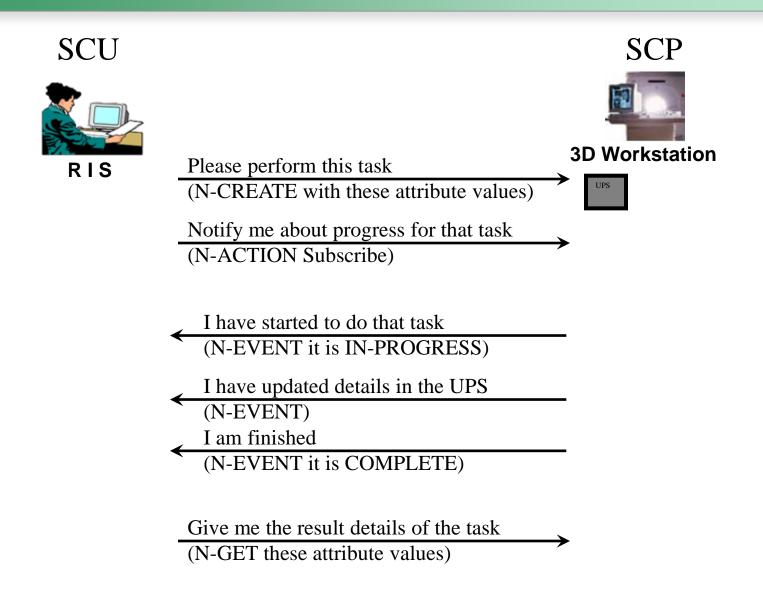

## Watch Workflow

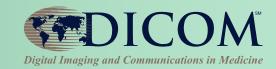

#### No central controller

- Workstation watches flow of N-EVENTs:
   "System X did A", "System Y did B"
- Workstation decides "Hmmm, I think I will do C"
- Workstation <u>creates a UPS for itself</u>
- Interested Subscribers are notified of Workstation activity via N-EVENT; N-GET details as needed

#### Similar to Ad hoc/Unscheduled Tasks

#### **Examples:**

- CAD workstation sees N-EVENT that Mammo Acq. is complete; decides to do CAD processing
- Reporting station sees N-EVENT that CAD is complete; decides to queue reading worklist for that study

## IHE Post-Acquisition Workflow

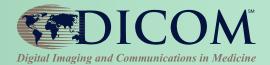

## IHE PAWF builds on DICOM UPS

- Essential Profile Features:
  - Worklist managed processing
    - Automated & manual
  - Progress notifications
    - Any interested system (RIS, Billing, Reading Worklist, Dashboard, Analytics)
    - Subscription-based
  - Cancelation requests
    - With reason & contact
  - Hosted applications ("DICOM plugins")

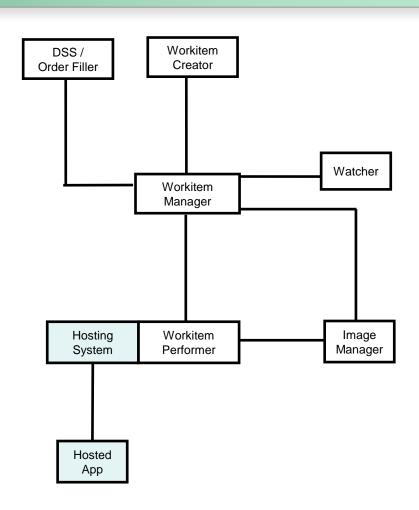

# **DICOM Application Hosting**

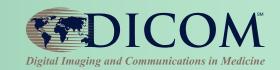

## Separate the application from the infrastructure

- Infrastructure (Hosting Systems) move and store data & results, and manage workflow
- Applications process and analyze that data, and provide results back to the infrastructure

Minimize 'reinvention of the wheel'.

(See DICOM PS3.19)

# One App, Many Hosts

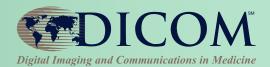

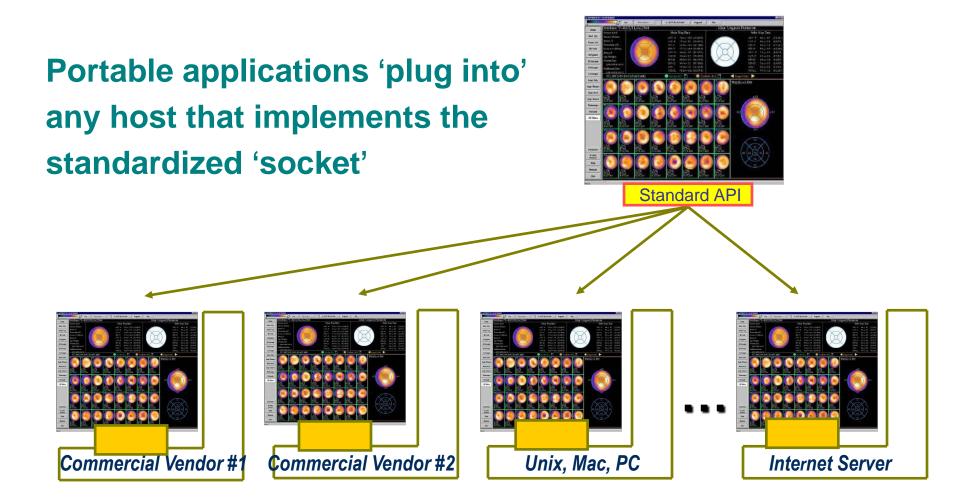

## Benefits of Application Hosting

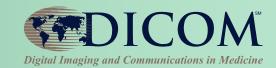

#### **Users**

- One workstation supports any needed functionality
- Mix and Match applications from multiple providers

#### **IT Administrators**

 Tired of changing infrastructure to accommodate new workstations simply to add functionality

#### **Application Developers**

 Don't have to re-write applications for dozens of workstations in the market

#### **Workstation Vendors**

Expand their list of offered applications without development effort

## Perform UPS Workitems

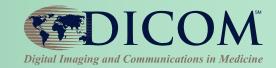

- Typical Pull Workflow
  - Query, Claim, Update, Complete
- Input / Output References
  - Local to Performer;Local Image Manager;Other Image Manager
- Hosted applications (plugins)
  - Performer may choose to be a Hosting System
  - Apps may be 3<sup>rd</sup> party

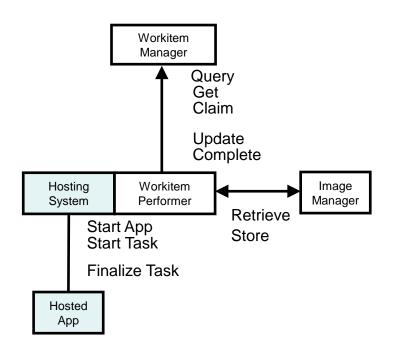

## Create UPS Workitems

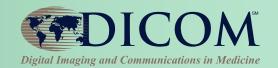

- By Workitem Manager
  - Internal logic
  - Triggered by DSS/Order Filler scheduling
  - Triggered by Image Manager Data
- By Workitem Creator
  - Explicit create request
  - Can be grouped with any relevant system
- By Workitem Performer
  - Explicit create request
  - "Unscheduled"/Self-scheduled/Ad Hoc

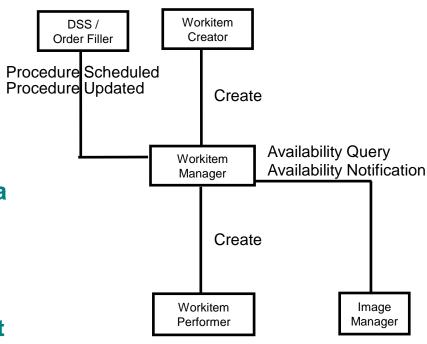

## Monitor UPS Workitems

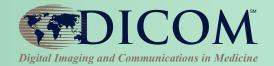

- Subscribe / Unsubscribe
  - Globally or for Individual Workitems
- Applications/Usage
  - Schedule subsequent tasks
  - Report progress
  - Bill for performed tasks
  - Populate reading worklist
  - Drive dashboard
  - Analyze dept. performance
  - Claim assigned workitems

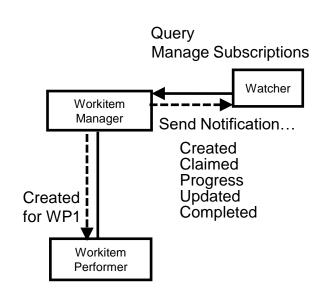

## Cancel UPS Workitems

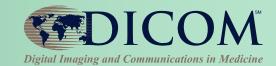

- Workitem Manager
  - Can directly cancel unclaimed workitems
  - Otherwise notifies Performer
- Workitem Performer
  - Cancels at its own discretion
- Watcher
  - Waits for Notification task was either Completed or Canceled

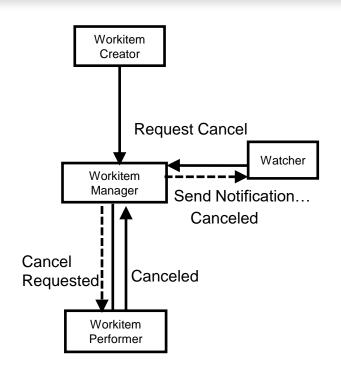

# IHE Remote Radiology Reporting Workflow (RRR-WF)

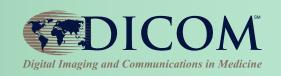

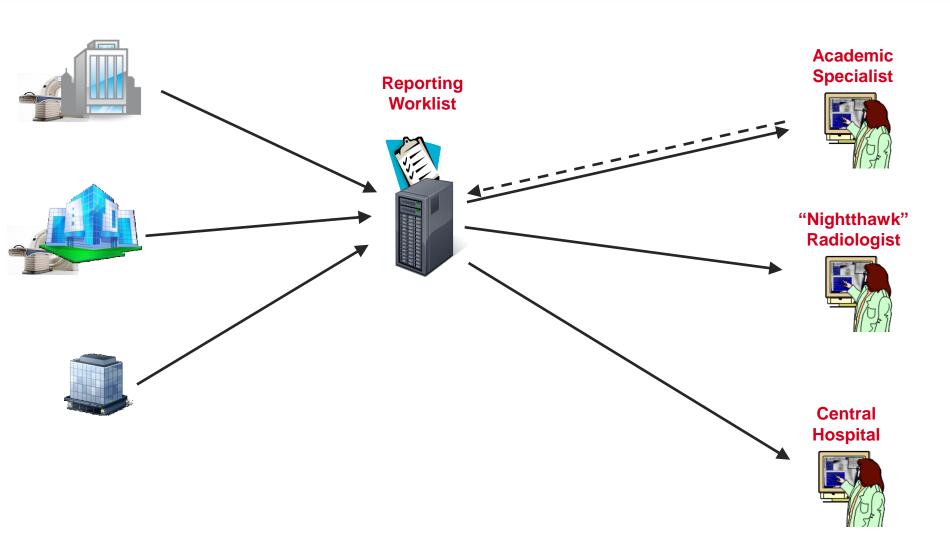

## **UPS-RS** for Reporting

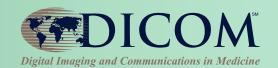

#### Remote Radiology Reporting Workflow (RRR-WF)

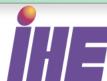

#### Worklist model

- Scheduled tasks
- Relationship to Patient, Order, Workflow
- Lists of inputs and outputs
- Notification of Progress/completion

#### Data flow can use:

- XDS, XDS-I
- DICOMweb WADO, STOW
- DICOM C-STORE, C-MOVE

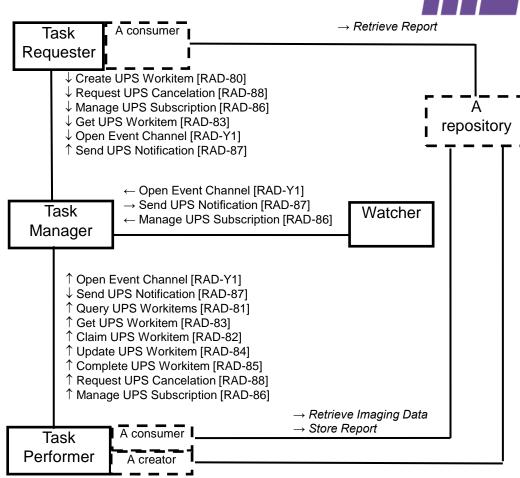

# **UPS-RS** for Reporting

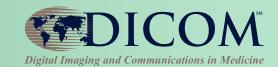

#### **Assigned Read**

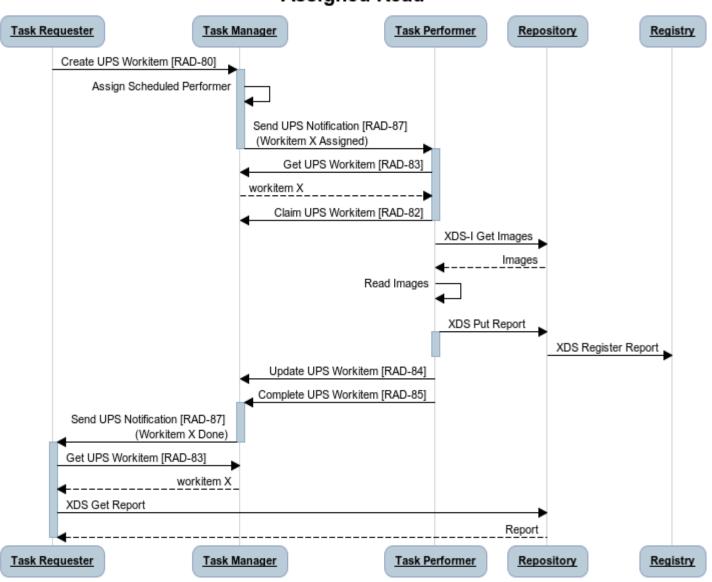

## References

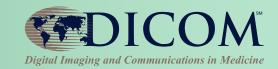

## dicom.nema.org -> The DICOM Standard

Part 4, Annex CC

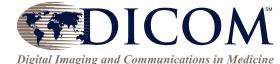

- Part 3, C.30
- Part 17, Annex BBB

### <u>www.ihe.net</u> -> Technical Frameworks

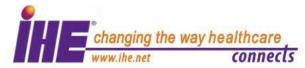

- Scheduled Workflow.b Profile
- Post-Acquisition Workflow Profile
- Remote Radiology Reporting Workflow Profile
- and many more...

## SWIM

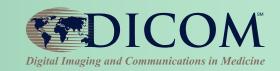

## UPS are transient but can be locked/logged

- Time scheduled
- Time started
- Time completed
- Even intermediate progress for some tasks

#### Track various activities

Image import, special reconstructions, automated processing, QC, image export

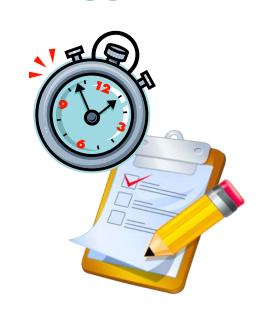